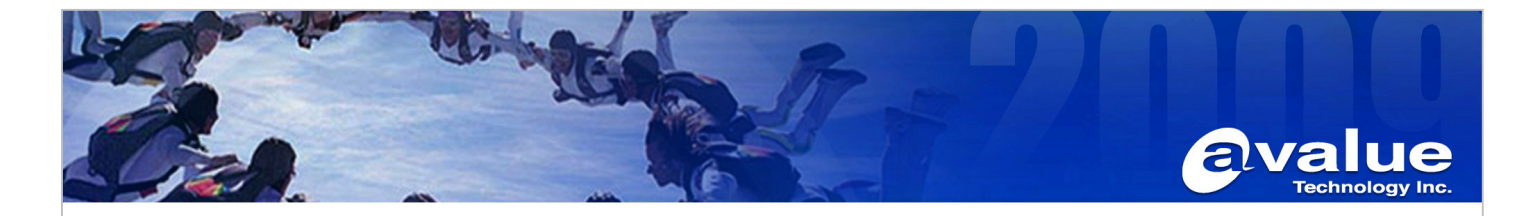

## FAQ / Application Note

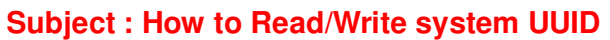

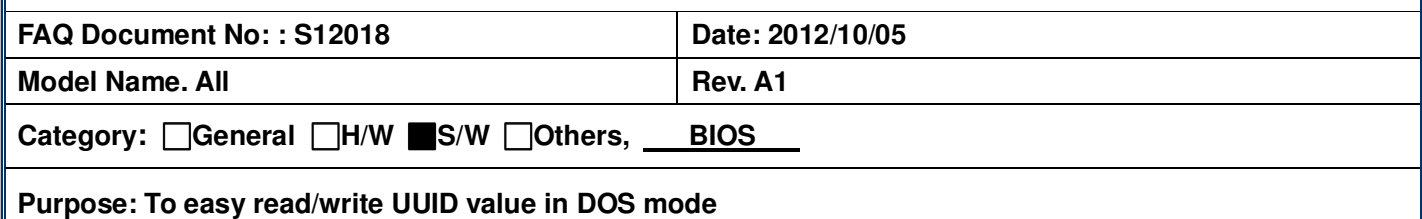

**What is UUID?** 

sales@a<br>Tel:+886  $Fax: +88$ 

**A Universally Unique Identifier (UUID) is an identifier standard used in software construction.** 

**A UUID is a 16-octet (128-bit) number. In its canonical form, a UUID is represented by 32 hexadecimal digits, displayed in five groups separated by hyphens, in the form 8-4-4-4-12 for a total of 36 characters (32 digits and four hyphens)** 

**For example: 550e8400-e29b-41d4-a716-446655440000**

- **1. Please check your Mainboard BIOS is Award or AMI BIOS firstly.**
- **2. If it's Award BIOS, please use tool: DMICFG.EXE** 
	- **2-1. Please run the tool in pure DOS mode.**
	- **2-2. Into Award BIOS DMICFG utility**

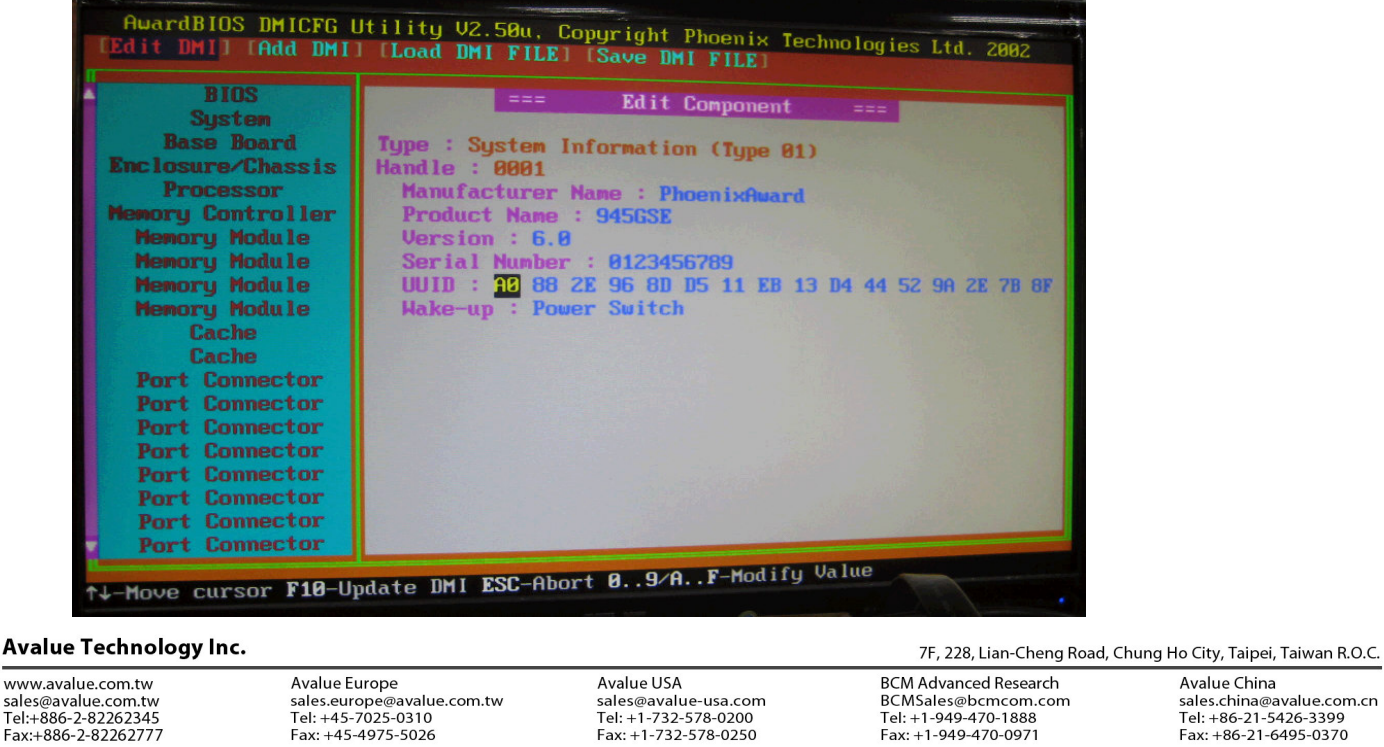

www.avalue.com.tw

Avalue China sales.china@avalue.com.cn<br>Tel: +86-21-5426-3399<br>Fax: +86-21-6495-0370

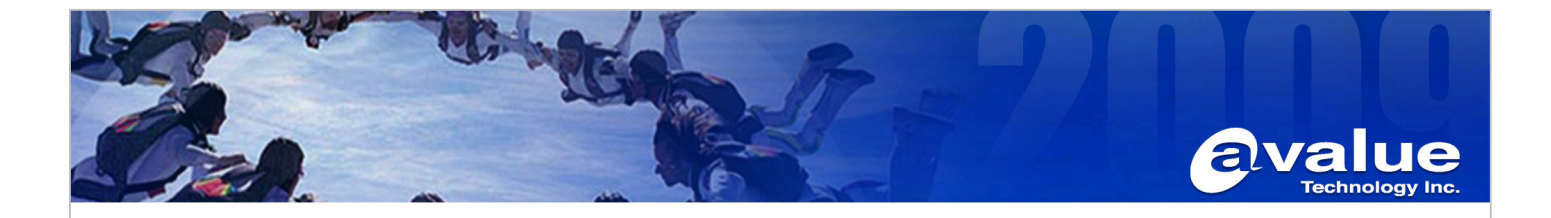

**2-3. Edit DMI→System→ Read or Modify UUID** 

## **2-4. F10 update DMI**

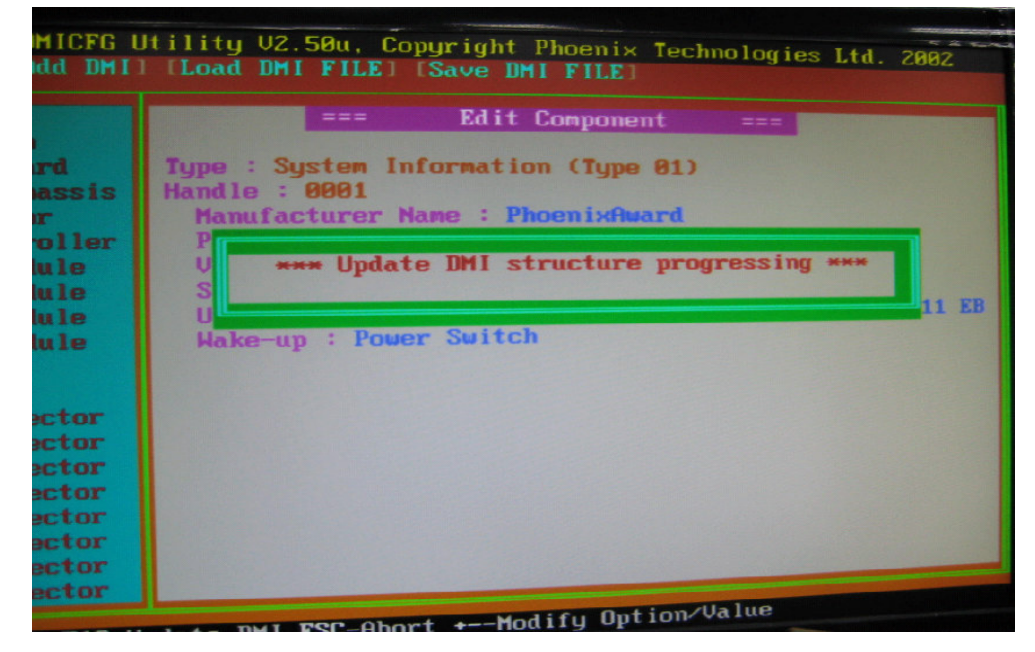

- **3. If it's AMI BIOS, please use tool: AMIDEDOS.EXE**
	- **3-1. Please run the tool in pure DOS mode.**
	- **3-2. Read/Write mainboard UUID: AMIDEDOS /SU**

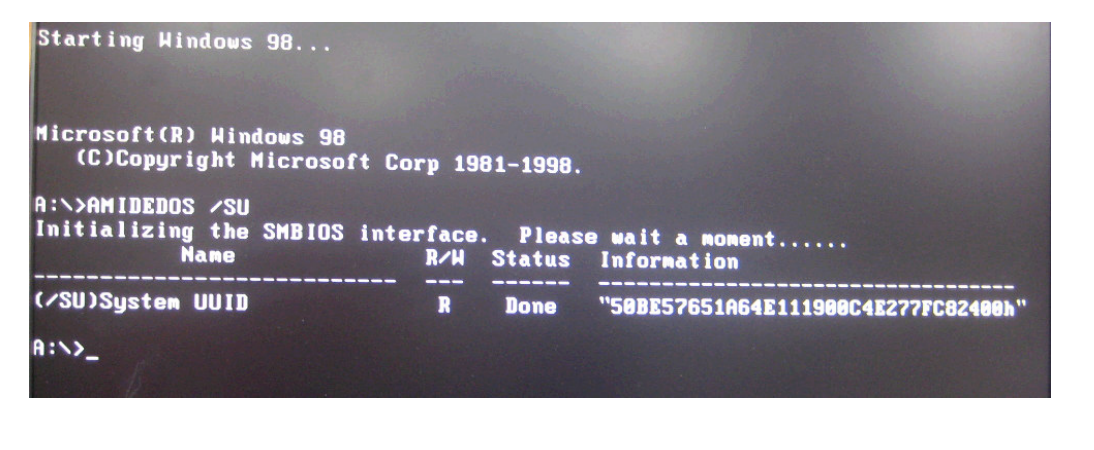

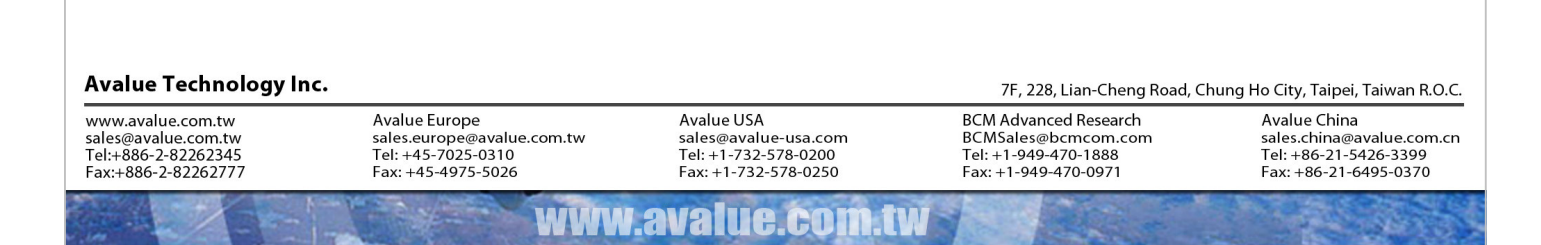

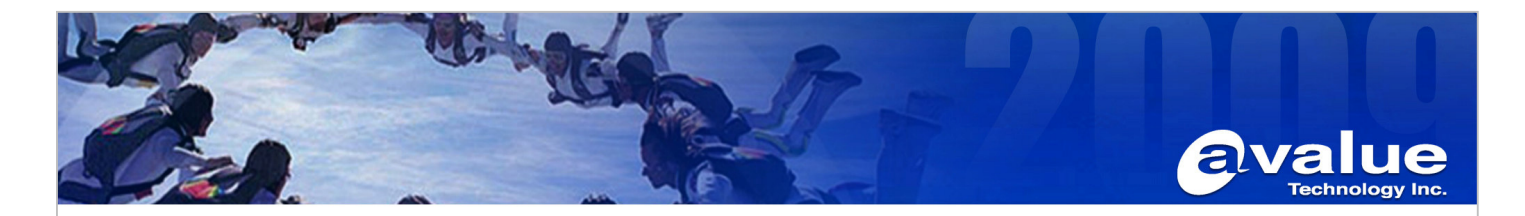

**3-3. Generate mainboard UUID and update automatically: AMIDEDOS /SU AUTO** 

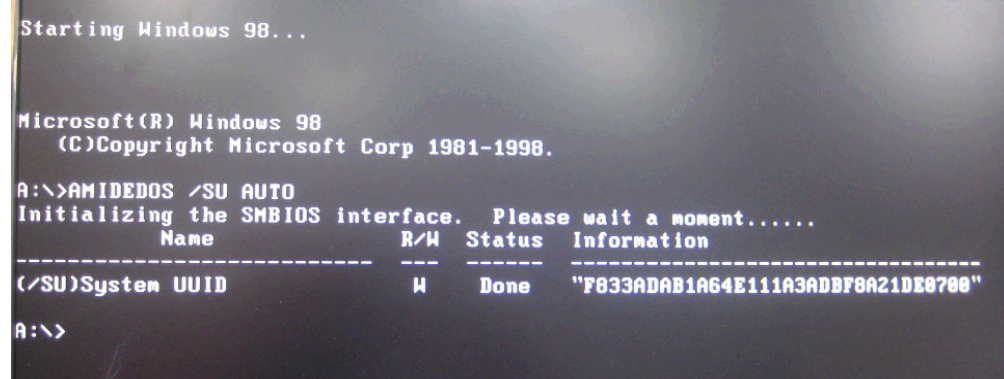

**If you want the tool, please contact with Avalue AE engineer.** 

**-END** 

## Avalue Technology Inc.

www.avalue.com.tw sales@avalue.com.tw<br>Tel:+886-2-82262345<br>Fax:+886-2-82262777

www.avalue.co

Avalue China sales.china@avalue.com.cn<br>Tel: +86-21-5426-3399<br>Fax: +86-21-6495-0370